**Hinweise zur Handhabung der Midifiles**  in der vDatei "midifiles.zip"

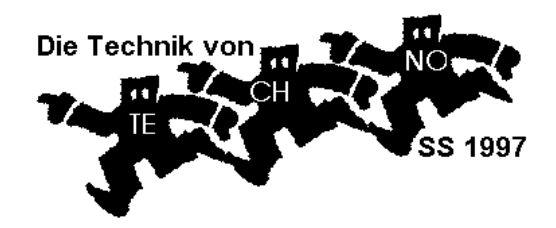

**midifiles.zip**: fast alle Beispiele des Kurses als Standard Midifiles. (Systembedingt fehlen hier einige Cubase-typische Informationen, z. B. Mixermaps, Grouptracks.)

Die Disketten sind auf PC mit einer Kapazität von 740 KB formatiert, sodaß sie von PC, Atari ST und Midifile-Playern gelesen werden können.

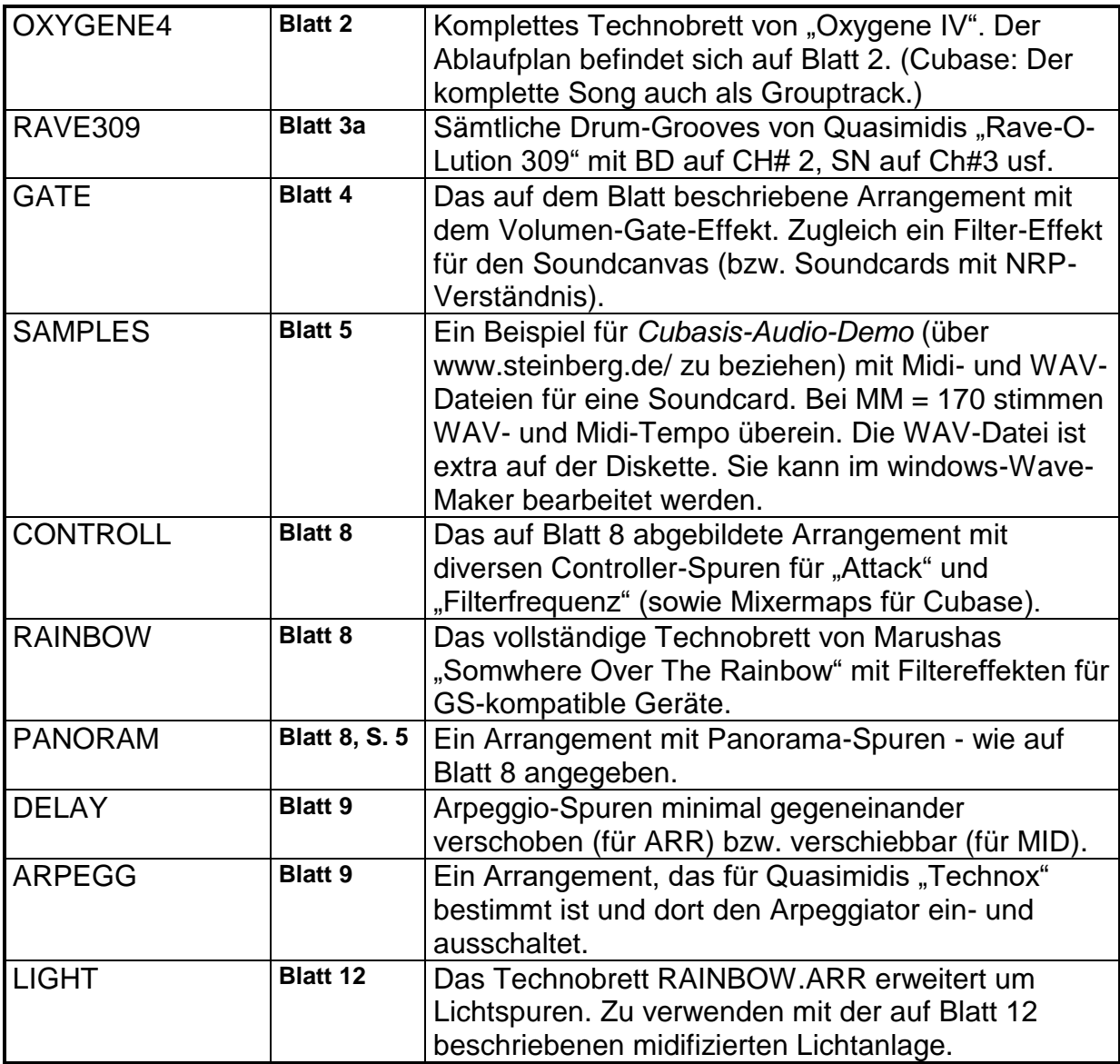